# Recap on the Data Input

#### Direct Load

- $\checkmark$  Original data
- $\checkmark$  Open a wave file

### Dirac Impulse

 $\checkmark$  Input one sample at 0ms

#### Manual Input Data

- $\checkmark$  Load an RTA data
- $\checkmark$  Load a log-spaced frequency domain data
- $\checkmark$  Sample rate conversion
- $\checkmark$  Load an incomplete frequency domain data
- $\checkmark$  Create a custom frequency domain data

#### What kind of data?

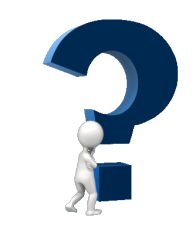

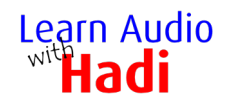

## Reference & Other Information

Software:

NotePad, Filter Hose v2.4.

Reference Materials:

Filter Hose User Guide

Supporting graphics/animations were created by Hadi using Sketchup, Microsoft Paint and PowerPoint. Flash video by William Ladson (Ladson Media inc.), music by Cliff Lin, Reynaldo Saut Video: Cyberlink Screen Recorder and PowerDirector. Audio: Nuendo, RME UFX, DPA 4288.

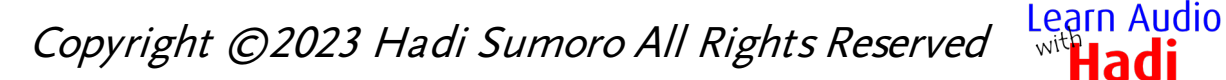